#### **How to Save Time with Excel Live Reports**

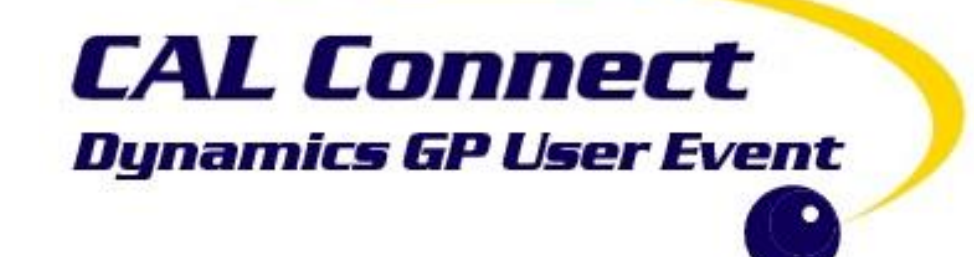

# **PUWERGPONLINE**

- Business Intelligence and Training Programs Manager (aka BA Nut) PowerGP Online @ Njevity, Inc.
- Microsoft MVP Business Solutions
- GPUG All-Star

Me…

- Advisor Association of Dynamics Professionals Credentialing Council
- Board of Advisors for PBIUG
- PodCast/Blogs/YouTube
	- <https://mbspodcast.com/>
	- <https://belindathegpcsi.com/>
	- <https://bibelinda.com/>
	- [https://www.youtube.com/user/HowToDyna](https://www.youtube.com/user/HowToDynamicsGP) micsGP
- Author: 2 books
	- <http://bit.ly/belinda2>
	- <http://amzn.to/2mKn74l>

@BelindaTheGPcsi www.PowerGPonline.com

**Belinda Allen** 

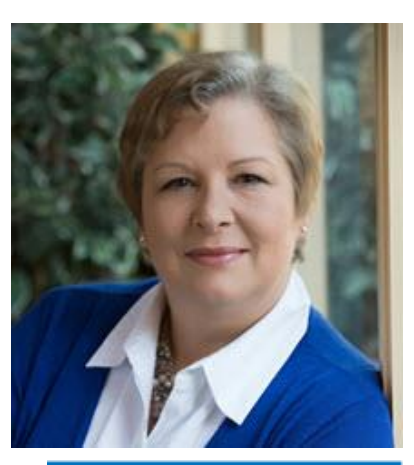

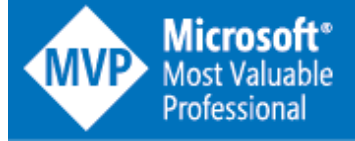

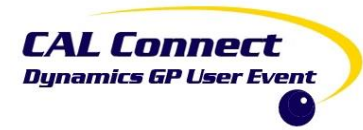

#### Why does this resonate?

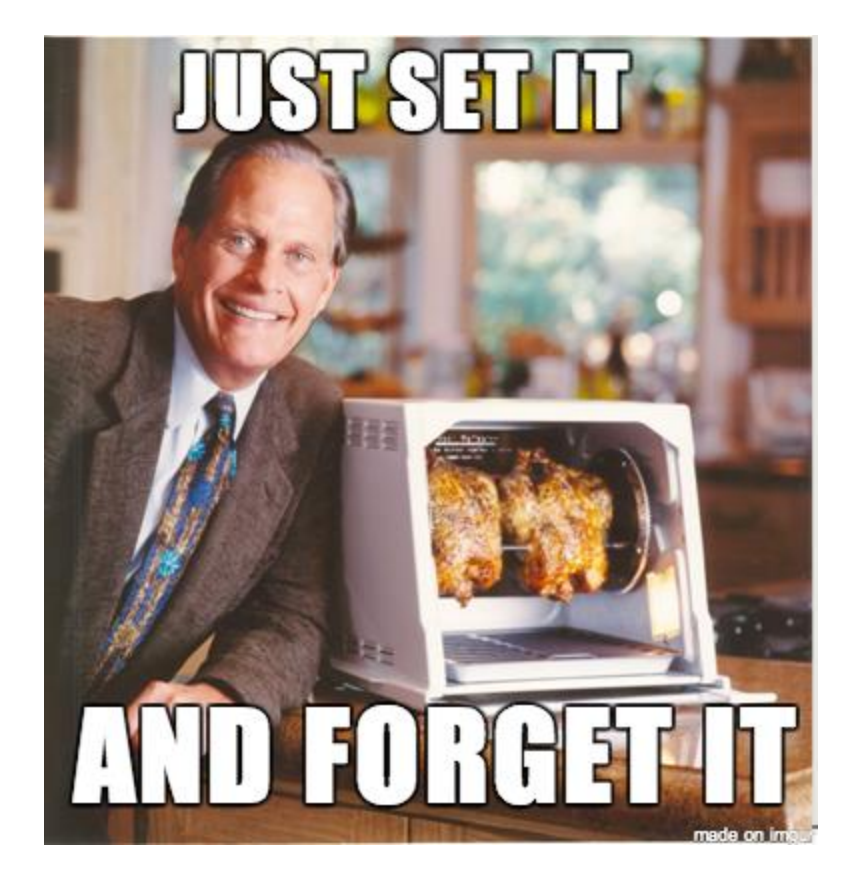

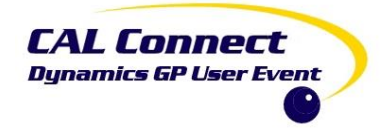

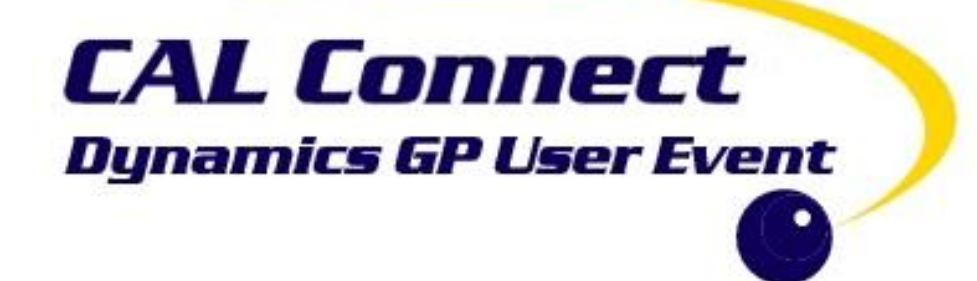

#### Excel Refreshable Reports

Deploying

#### Let's Start with SmartList

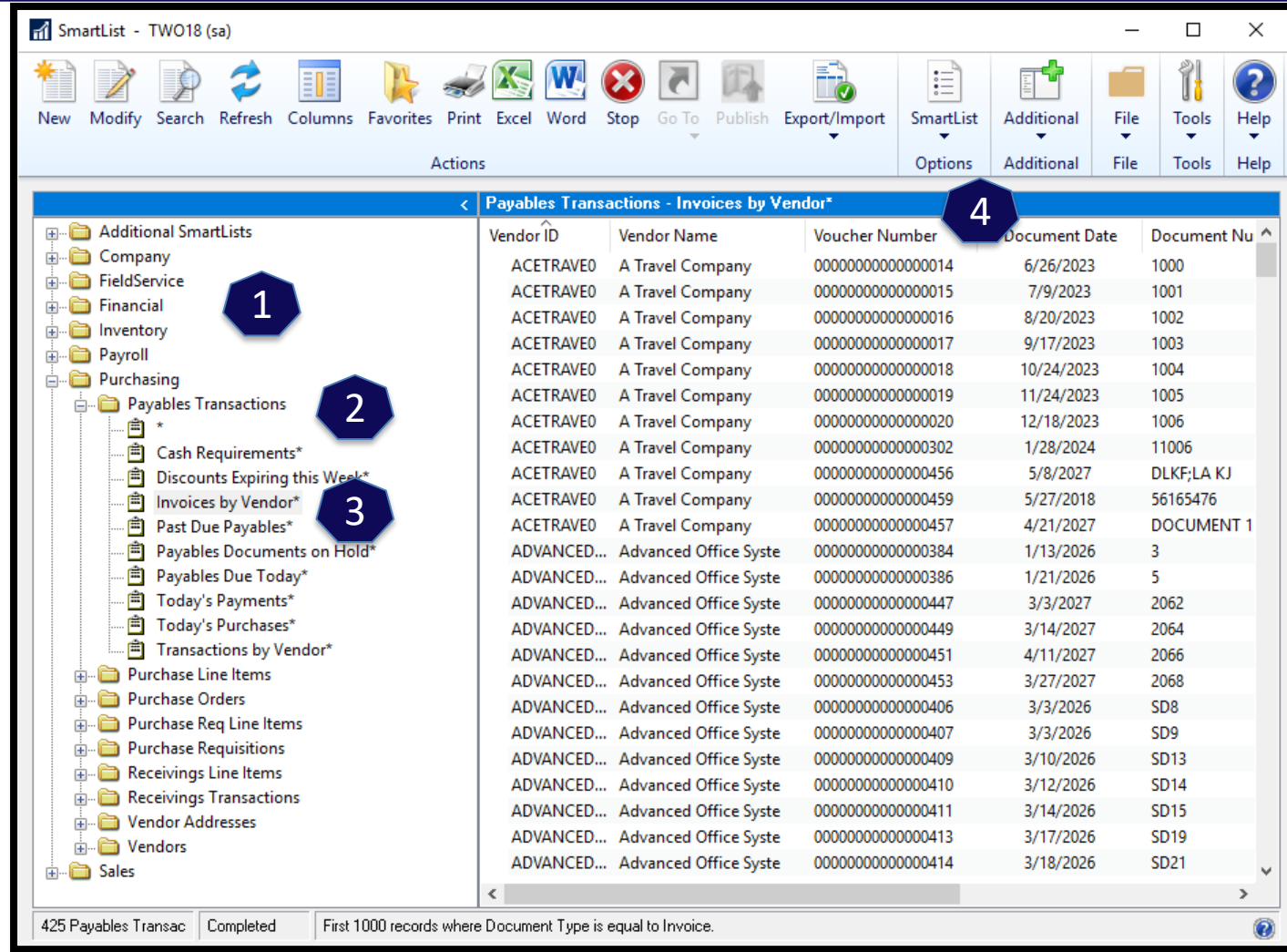

**CAL Connect Dynamics GP User Event** 

6

### Excel Reports Deployment

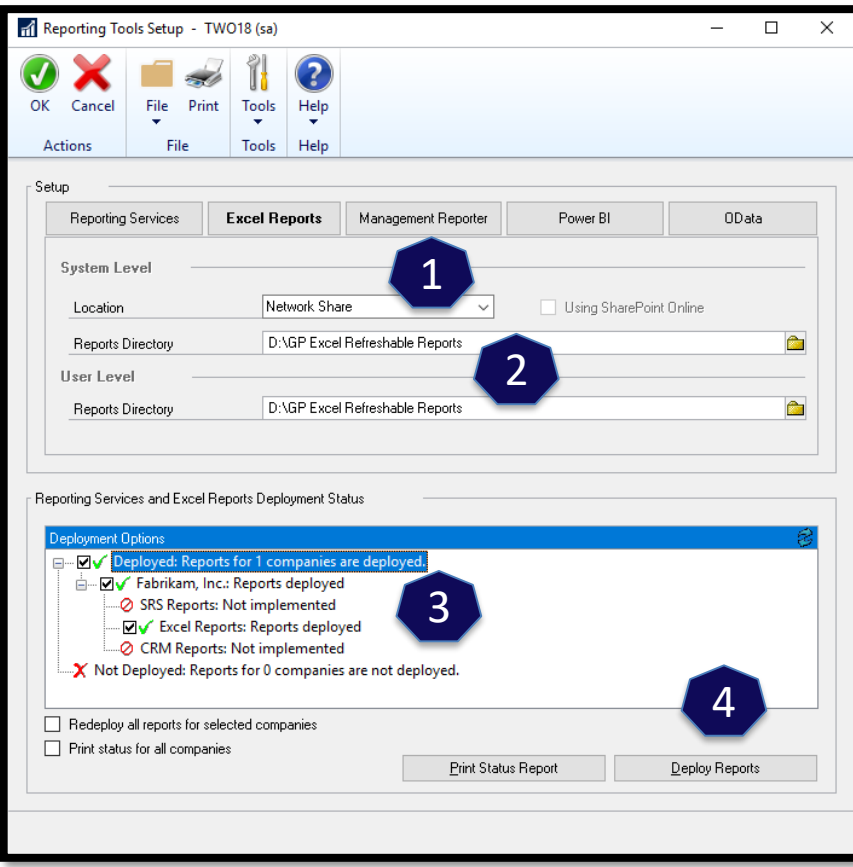

*Administration >> Setup >> System >> Reporting Tools Setup*

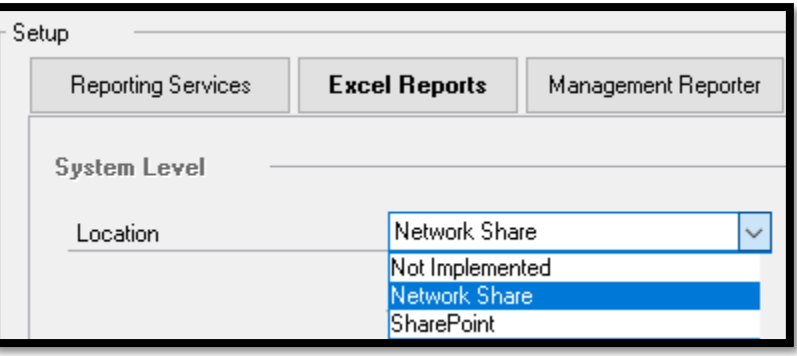

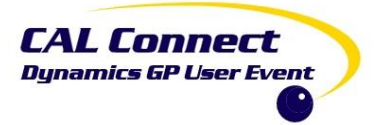

### Excel Reports

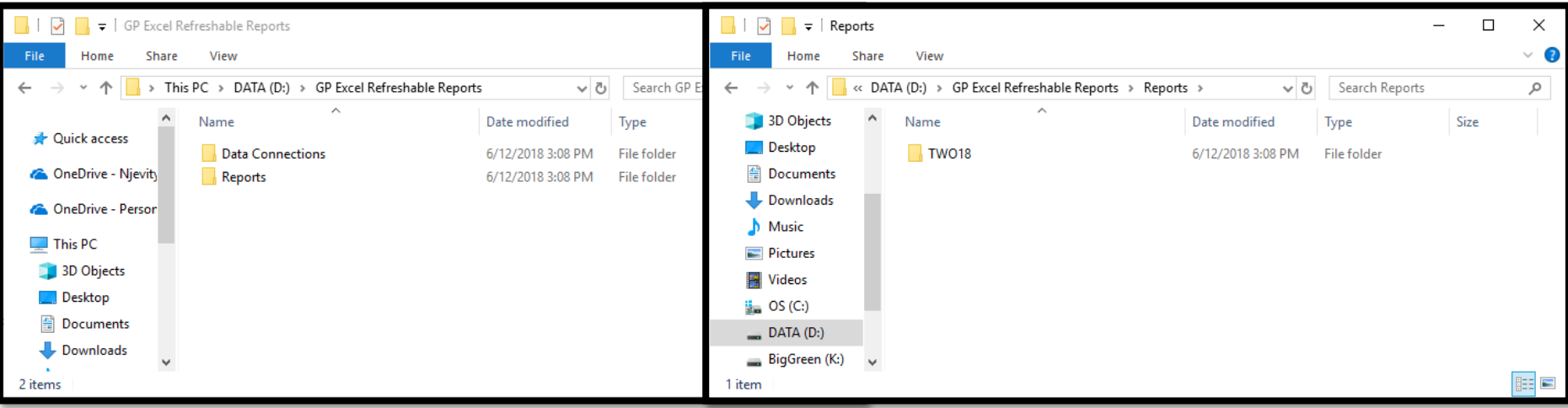

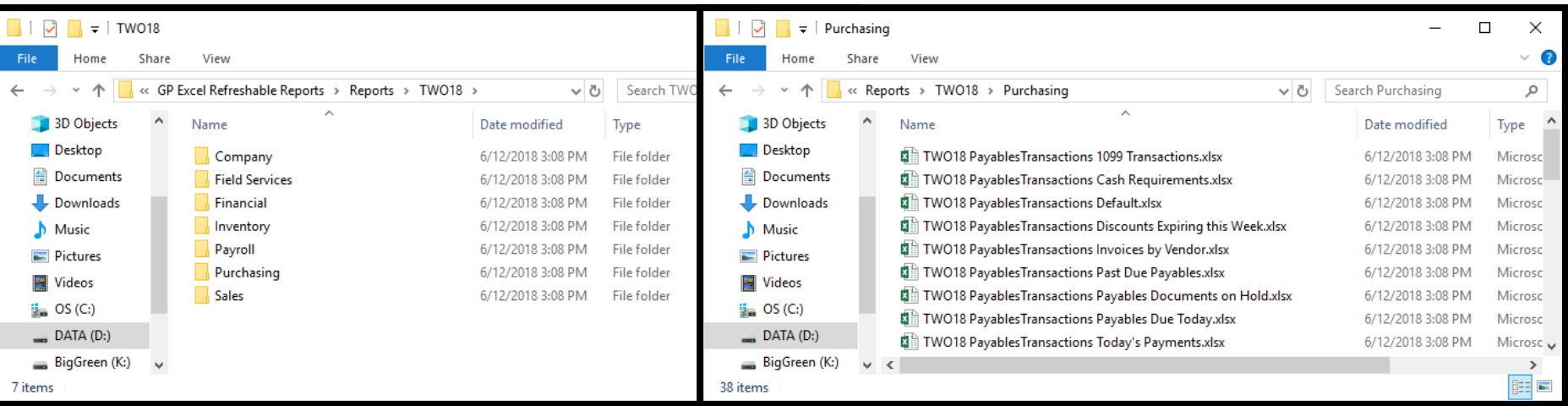

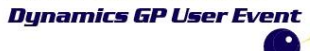

**CAL Connect** 

### Excel Data Connections

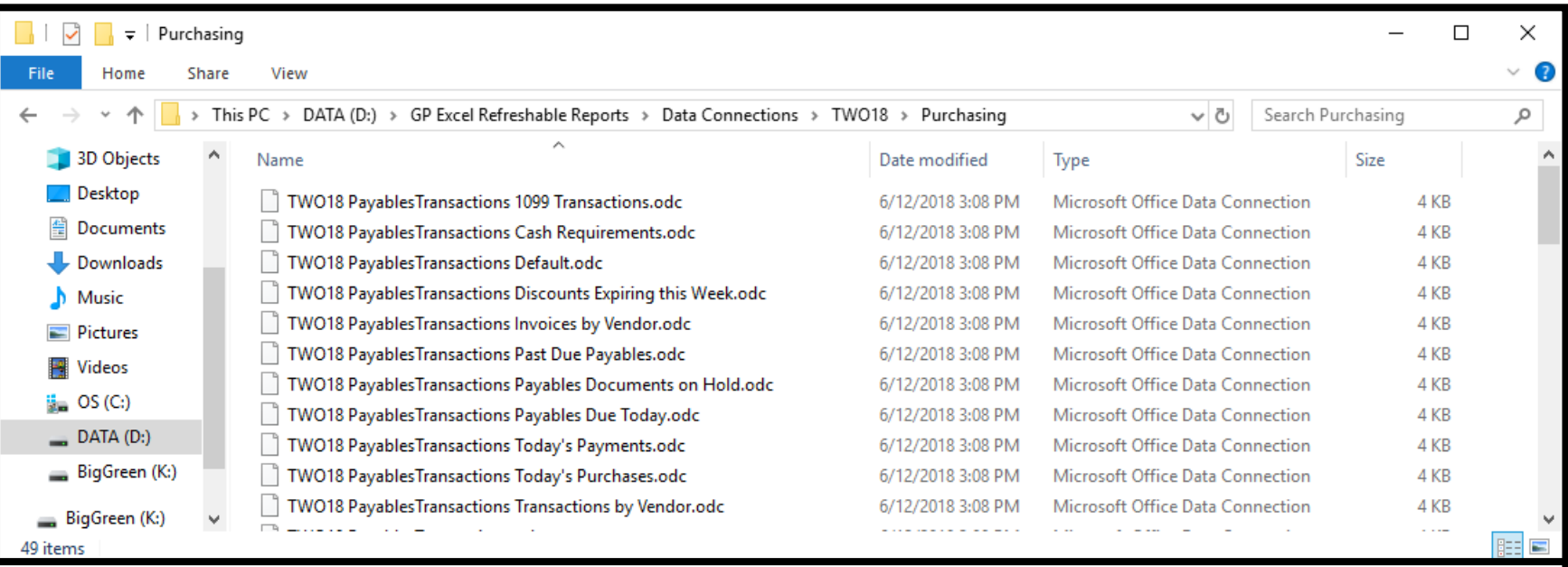

#### ODC file extension

Connection information file created by Microsoft Excel, a spreadsheet application included with Microsoft Office; contains properties to connect to, and retrieve data from, an external data source; may include a connection string, data queries, authentication information, and other settings.

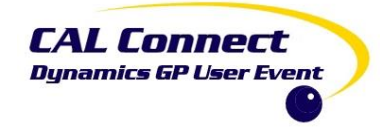

9

### Excel Reports

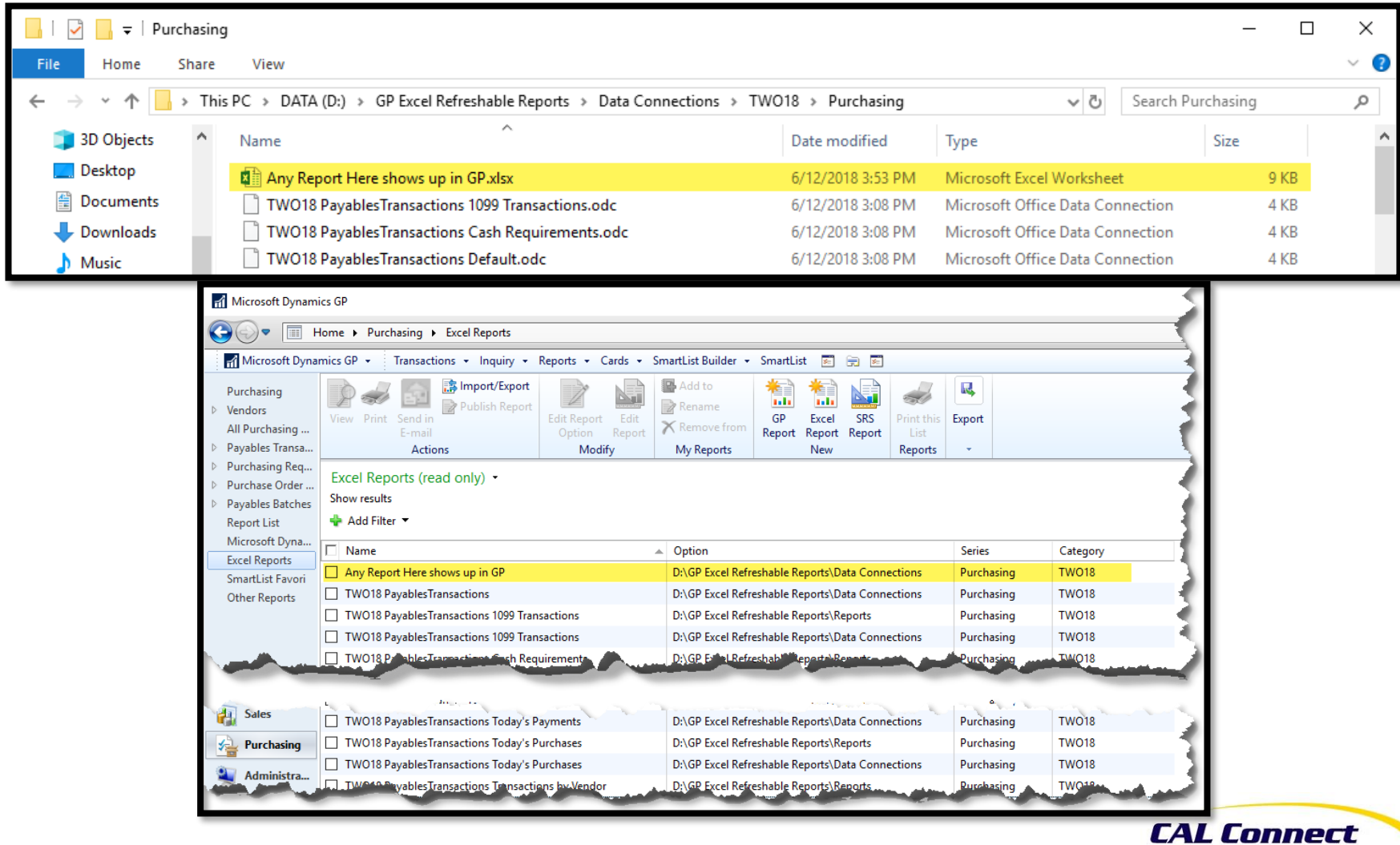

**Dynamics GP User Event** 

#### Demo – Excel Report (Payables Transaction Invoices by Vendor)

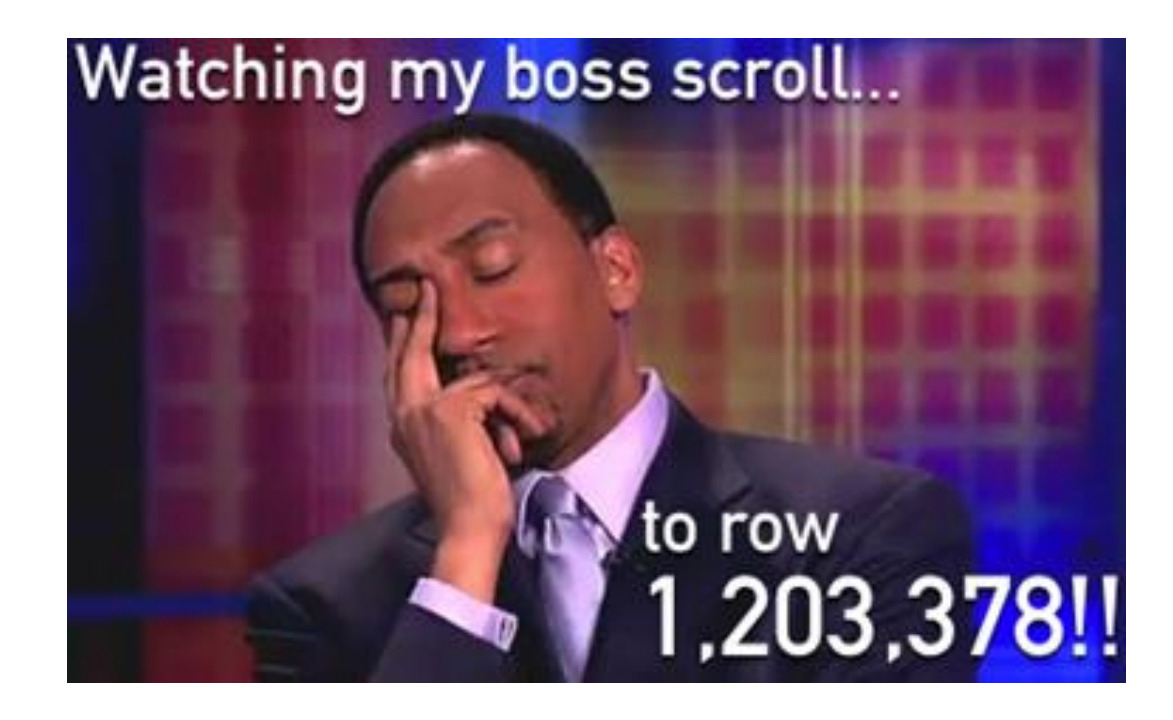

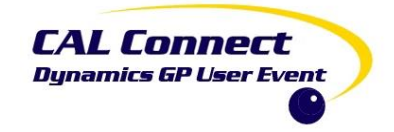

## Excel Reports

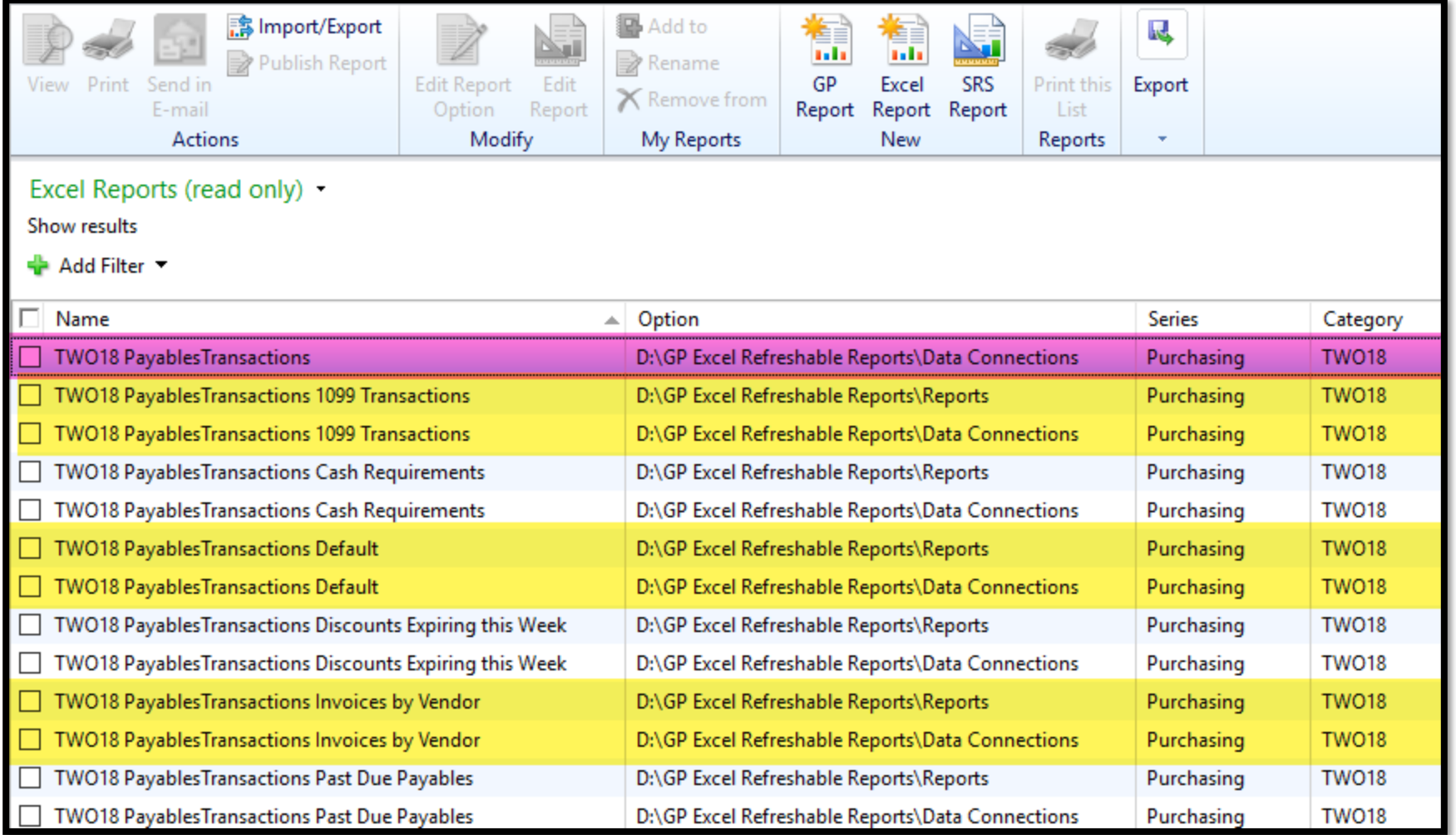

#### **CAL Connect Dynamics GP User Event**

#### Demo – ODC Report (Payables Transaction)

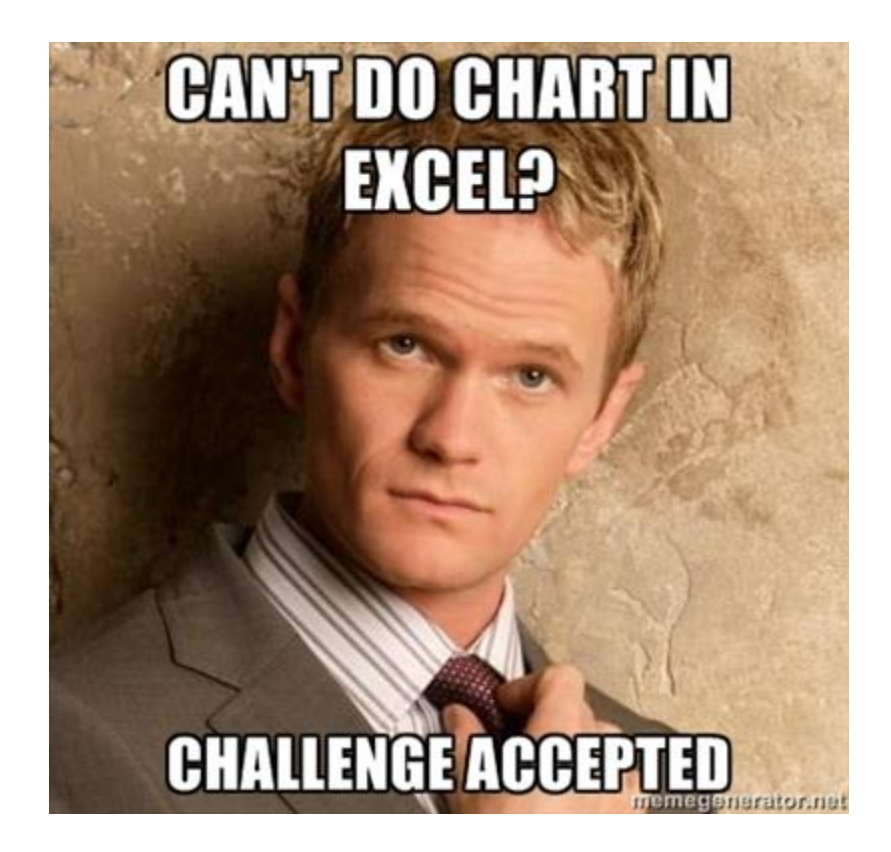

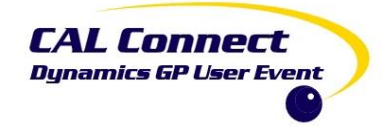

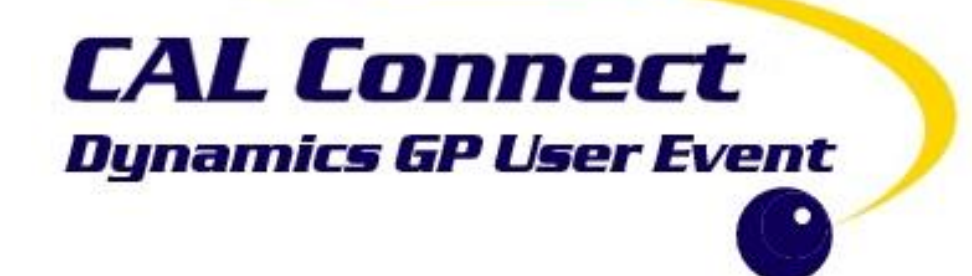

#### Excel Refreshable Reports

Pre-built Dashboards

How to Save Time with Excel Live Reports - Belinda Allen 14 Allen 14 Allen 14 Allen 14 Allen 14 Allen 14 Allen

#### Pre-Built Dashboards

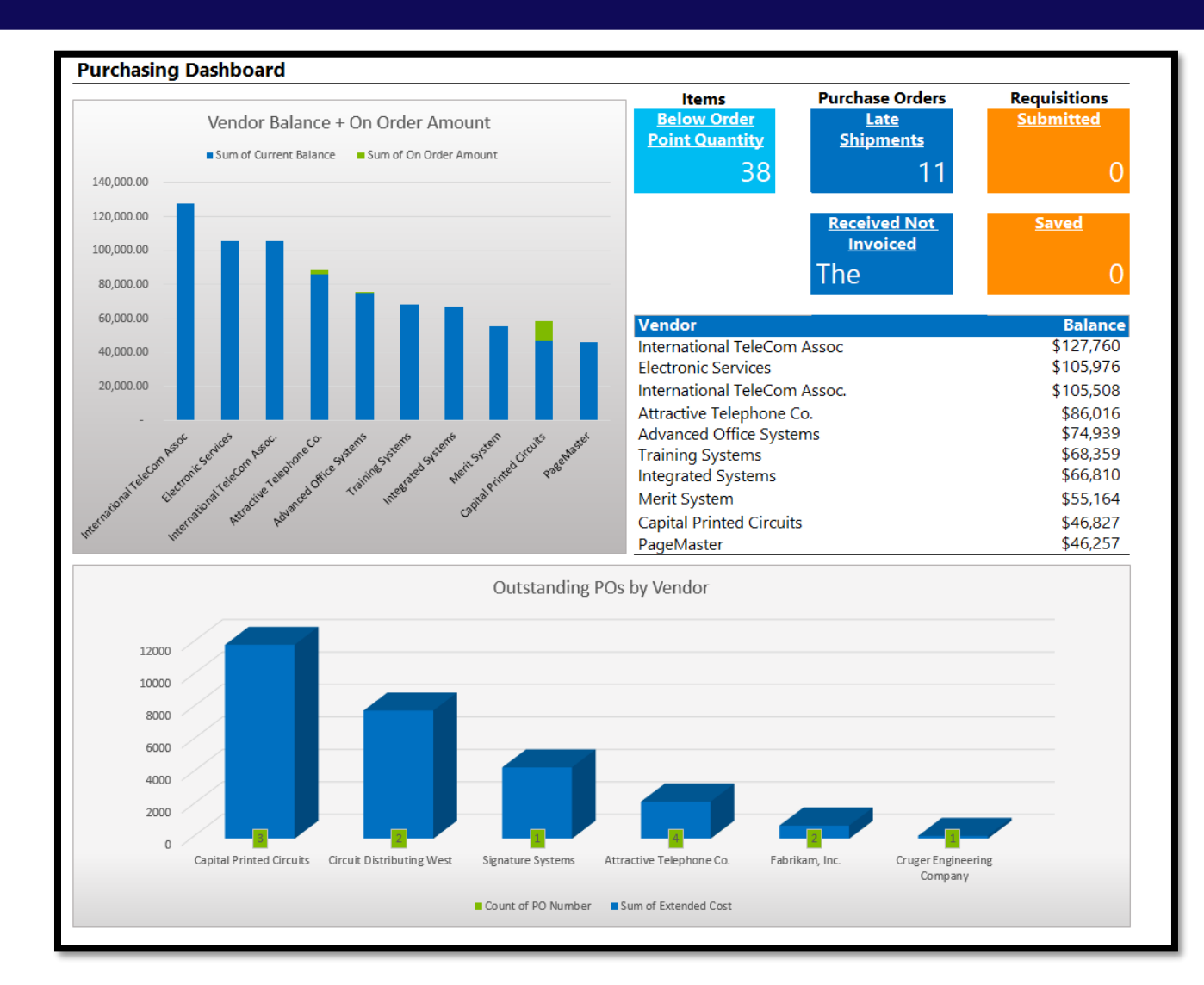

- **Financial**
- Purchasing
- Sales
- Inventory

**CAL Connect Dynamics GP User Event** 

#### Pre-Built Dashboards

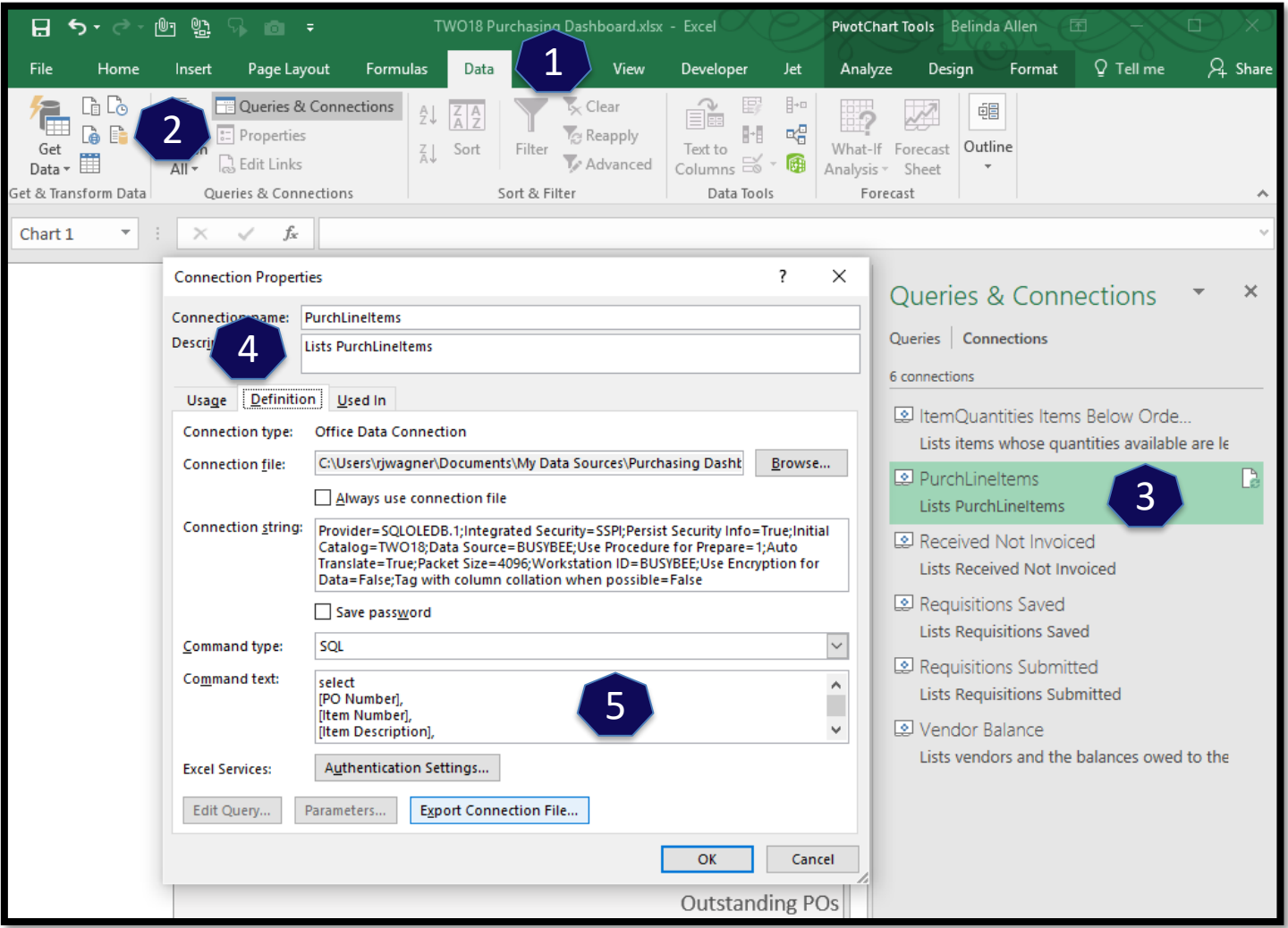

**CAL Connect Dynamics GP User Event** 

#### Demo – Excel Report (Purchasing Dashboard)

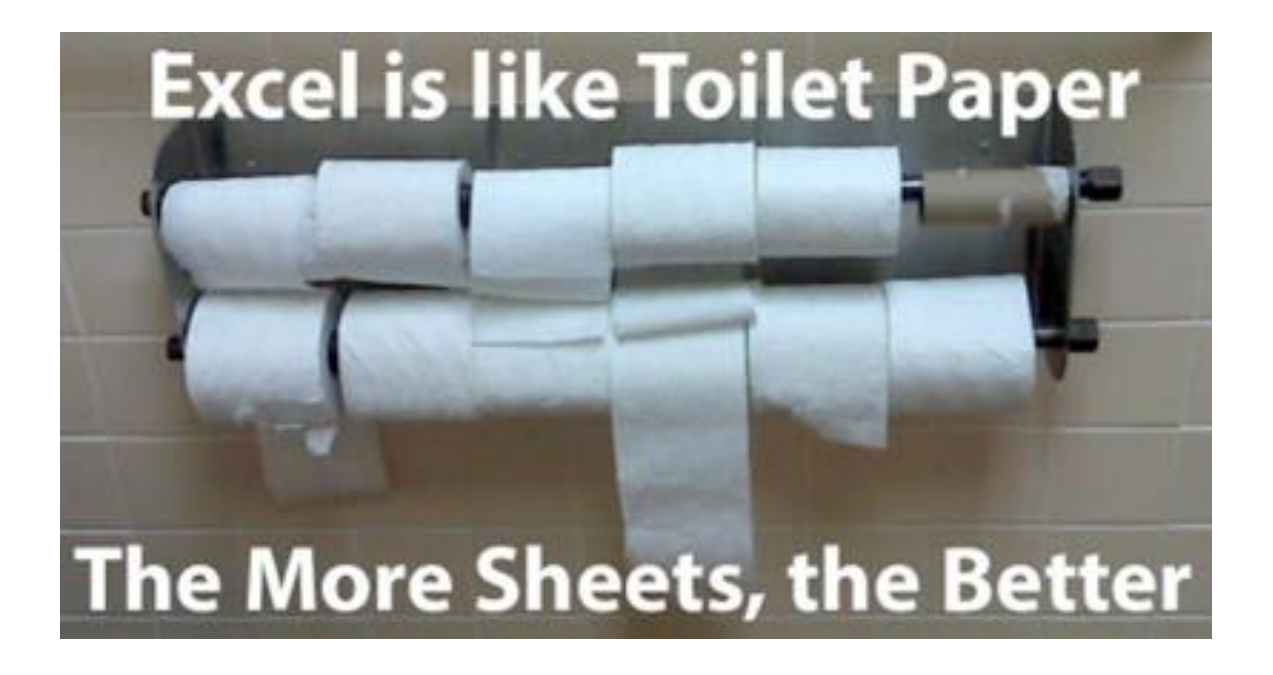

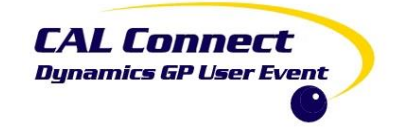

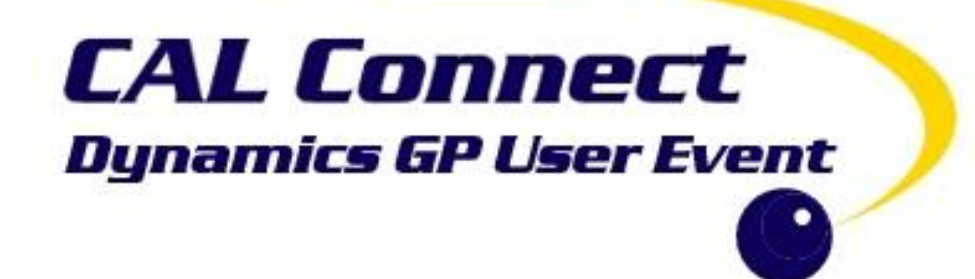

#### Excel Refreshable Reports

Excel Extras & Tips

## Let's Build… Accounts Payable Aged Trial Balance

#### **Payables Transactions.odc**

- Voucher Number
- Vendor ID
- Document Type
- Document Date
- Document Number
- Current Trx Amount
- Document Status
- Due Date
- Vendor Name
- Voided
- Document Number For Drillback

Returns and Payments should be **Negative** 

> Want to see only those with an unapplied balance

May want to see if a document is posted or unposted

> Need to exclude Voided **Transactions**

> > CAL Connect **Dunamics GP User Event**

#### Let's Build… Accounts Payable Aged Trial Balance

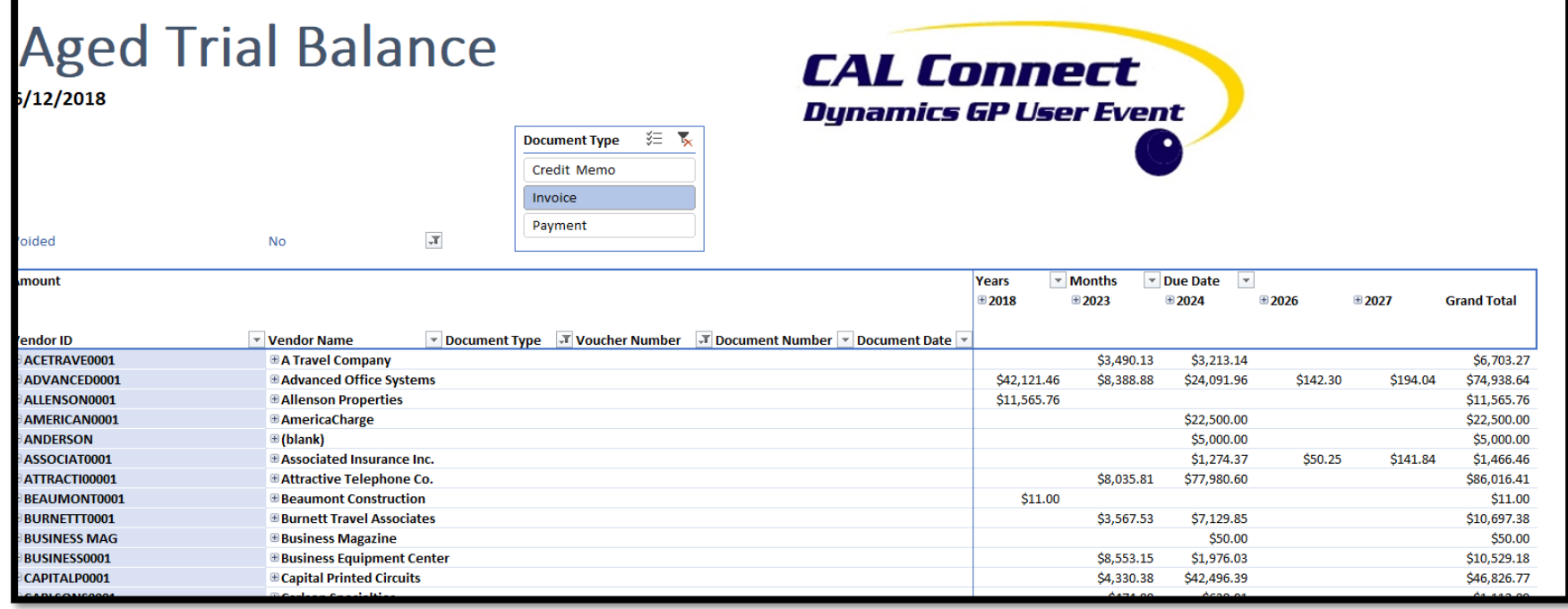

## Download the deck for hidden slides that contain directions.

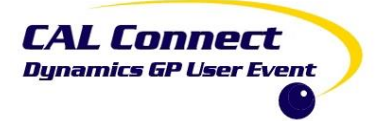

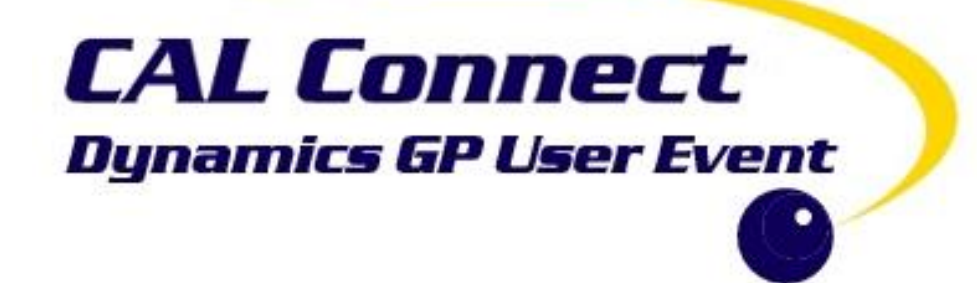

#### Excel Refreshable Reports

Excel Get & Transform / Power Query / Query Editor

How to Save Time with Excel Live Reports - Belinda Allen 46 Allen 46 Allen 46 Allen 2004 Allen 46 Allen 46 Allen 46 Allen 46 Allen 46 Allen 46 Allen 46 Allen 46 Allen 46 Allen 46 Allen 46 Allen 46 Allen 46 Allen 46 Allen 4

#### Get & Transform / Power Query / Query Editor

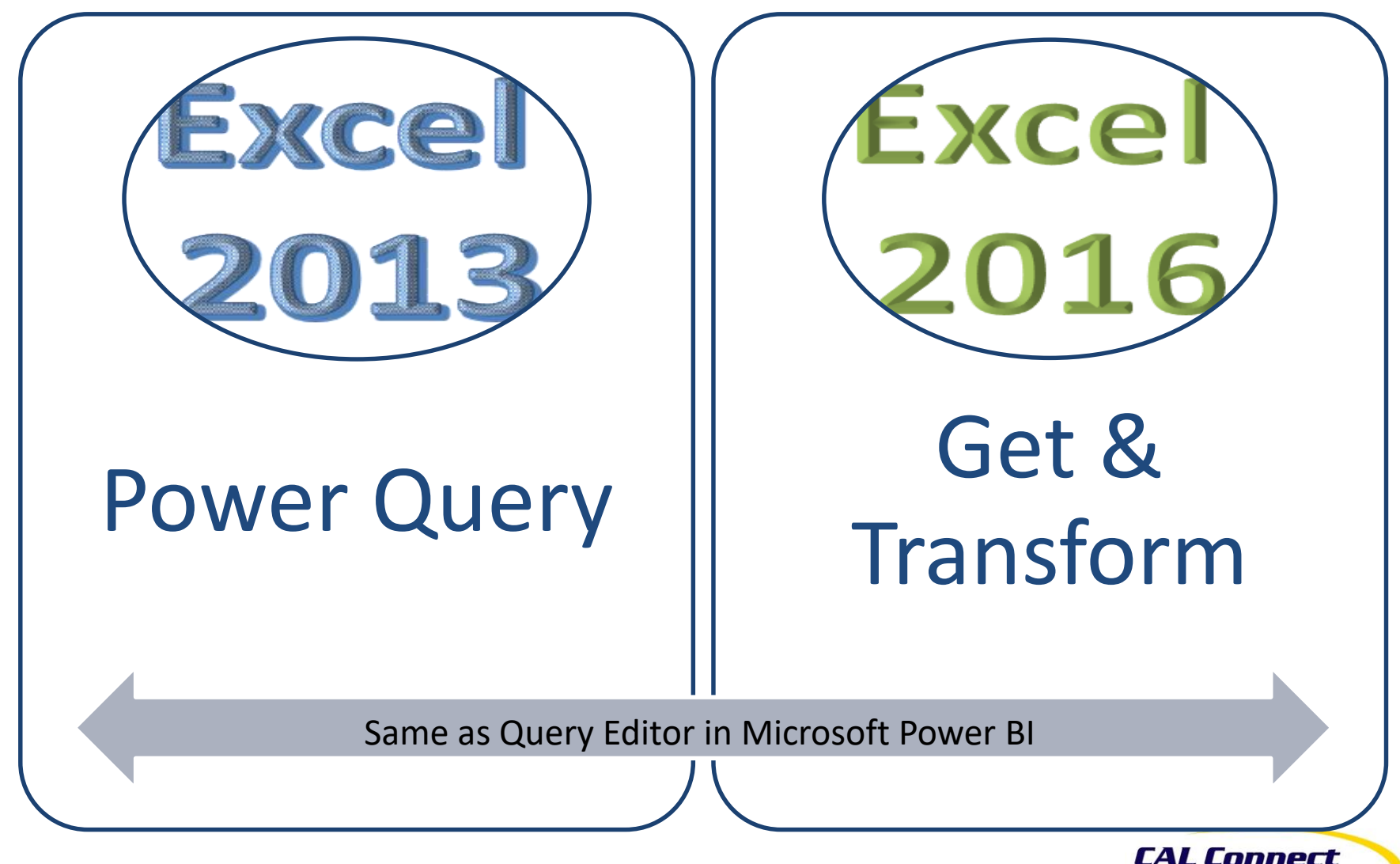

**Dunamics GP User Event** 

#### Demo – Excel Report (Receivables Transactions)

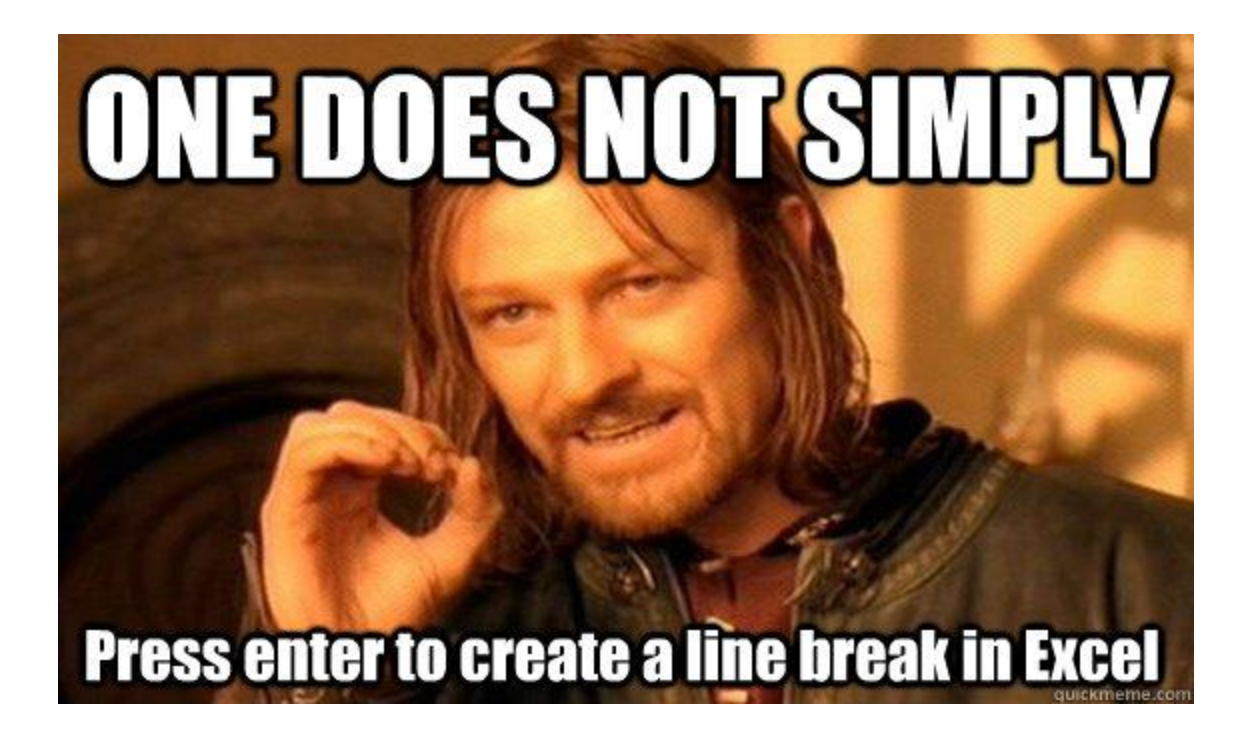

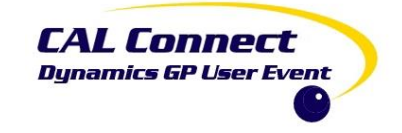

#### Demo – Excel Report Time Permitting (Receivables Transactions)

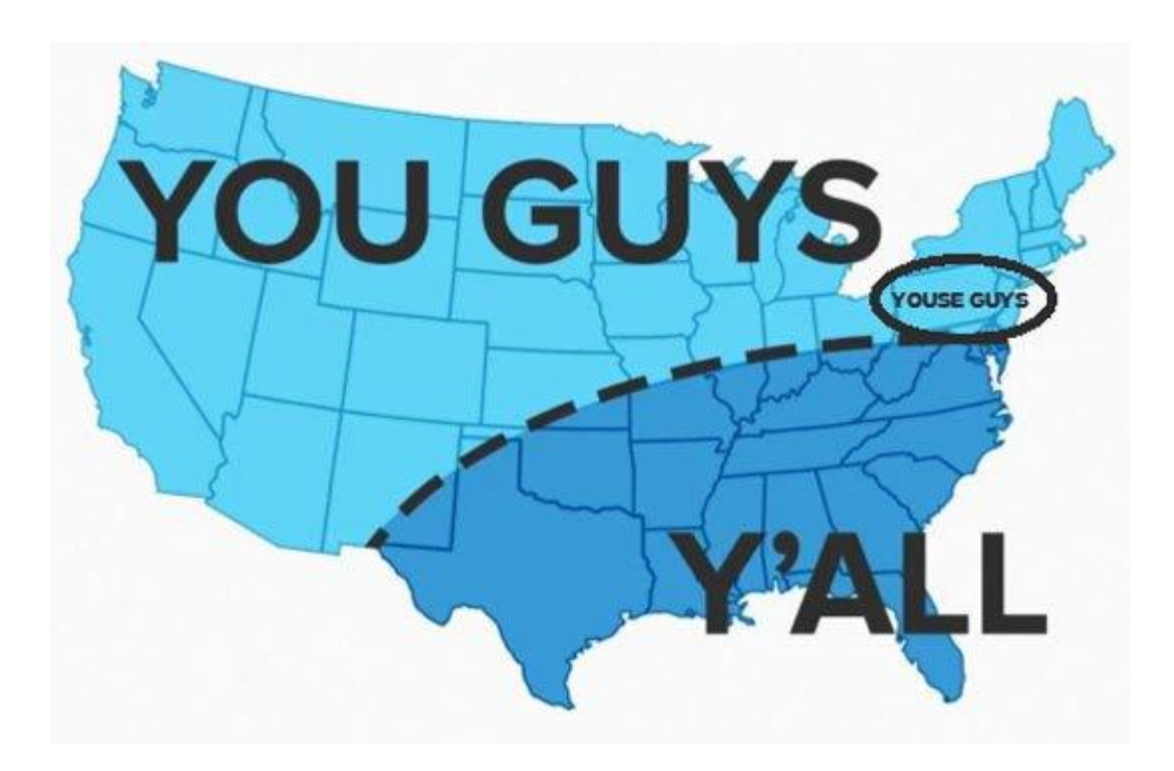

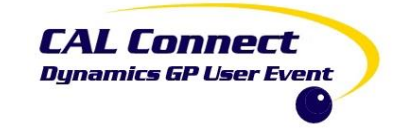

#### Demo – Excel Report Time Permitting (Jet Express Tables)

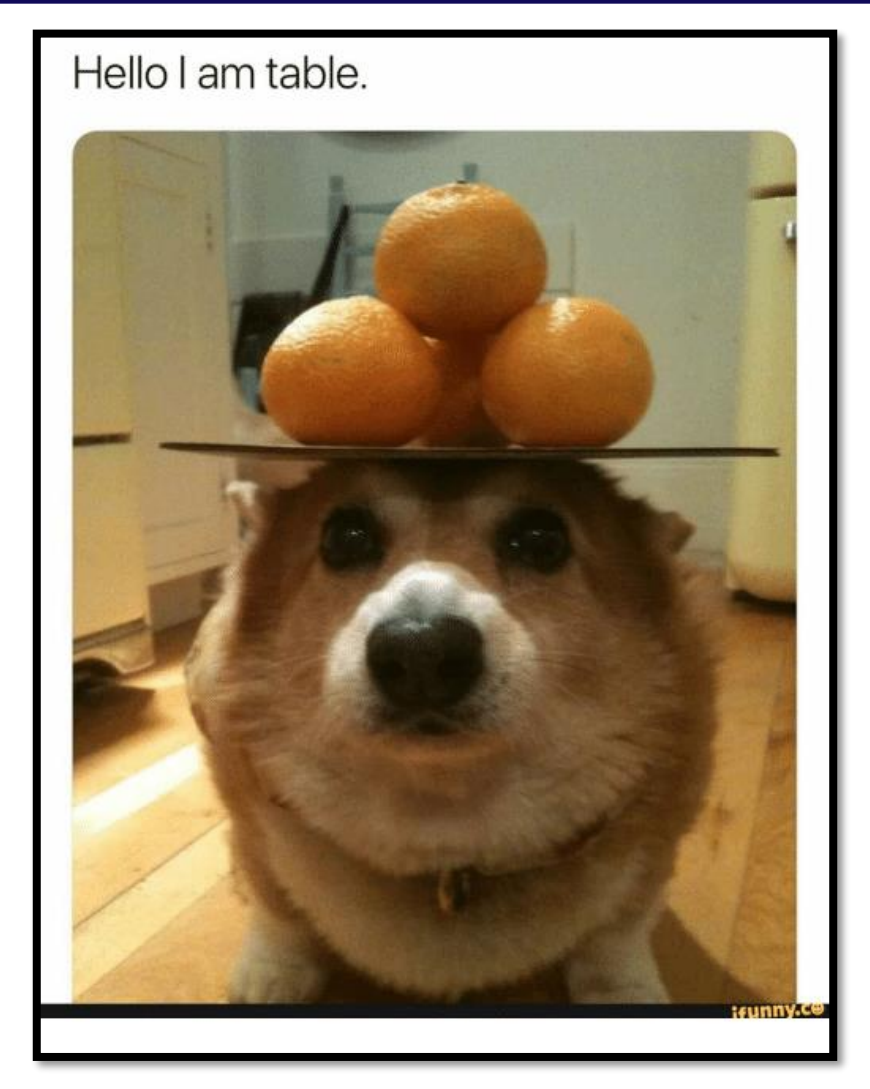

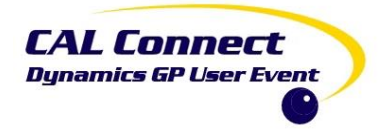

## **PUWERGPONLINE**

# Q&A

- [@BelindaTheGPcsi](https://mbspodcast.com/)
- <https://mbspodcast.com/>
- <https://belindathegpcsi.com/>
- <https://bibelinda.com/>
- <https://powergponline.com/>
- <https://www.youtube.com/user/HowToDynamicsGP>

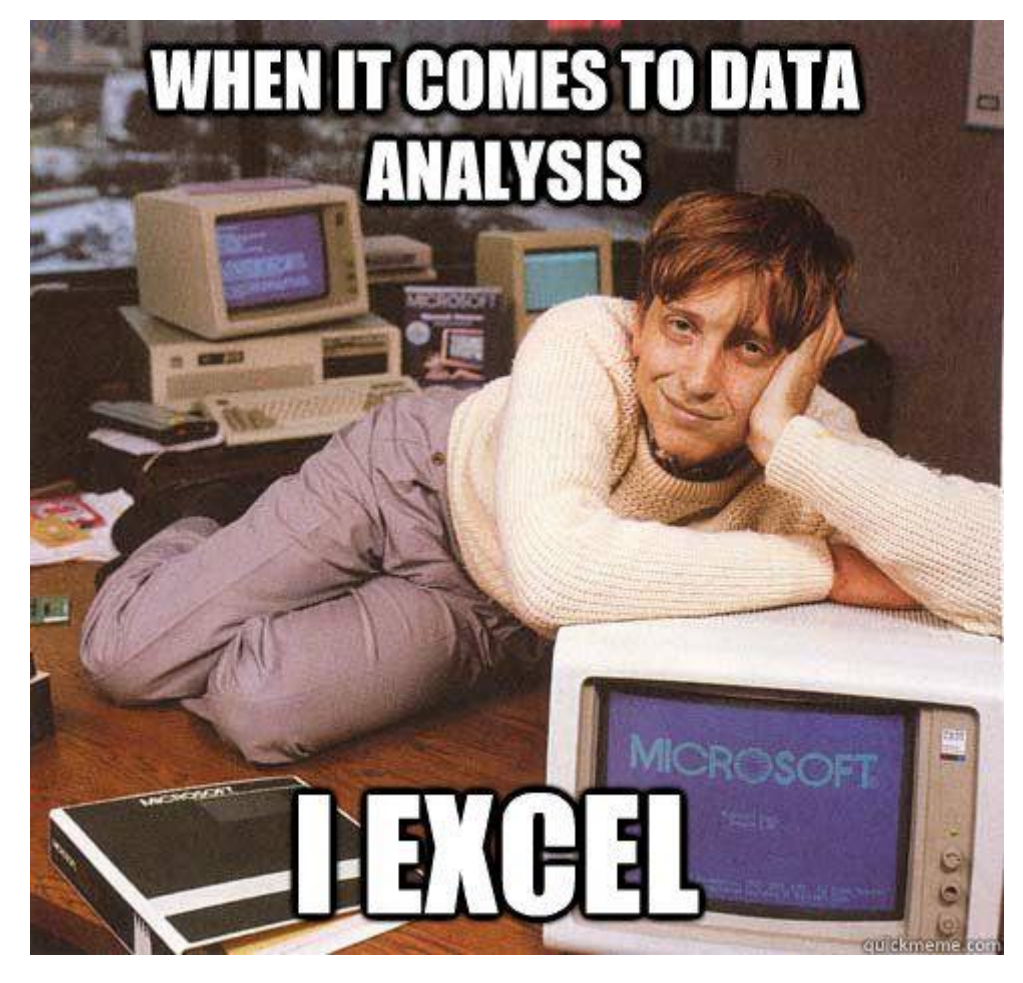

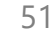

**CAL Connect Dynamics GP User Event**